## **Demo 8 / 14.3**

Huomatkaa poikkeava päivä ja se että tällä kertaa 14.3 pidetään demojen palautustilaisuus vain klo 16:15-18.

Tästä alkaa uusi demojakso ja nyt laskennallinen maksimi joka kerta on 8 tehtävää. Enää ei siis ole mahdollista kerätä yli 100% (eikä tarvitse :-). Ja ComTest tai JUnit testit joka tehtävään, joihin se on mielekkäästi mahdollista (merkitty (T)).

1\*2. Täydennä edellisen demon tehtävän 7.7-8 vastaus [MakiHyppy.java](file:///e:/kurssit/ohjelmointi2011/demot/vast/src/demo/d7/Makihyppy.java) kunnon olio-ohjelmaksi niin, että seuraava testiohjelma toimii (huom! kaikkien "ominaisuuksien" ei tarvitse olla attribuutteina) (ks. [Java-kuva\)](file:///e:/kurssit/ohjelmointi2011/demot/vast/d7/Toni.png)

```
 public void kisa() { 
   Kilpailija toni = new Kilpailija("Toni",3); 
  Kilpailija matti = new Kilpailija ("Matti", 7);
   toni.tulosta(); 
   matti.tulosta(); 
   toni.setPituus(1,107); 
   toni.setPituus(2,100); 
   toni.setTuomari(2,1,19.0); 
   toni.setTuomari(2,2,18.0); 
   toni.setTuomari(2,3,19.5); 
   toni.setTuomari(2,4,18.0); 
   toni.setTuomari(2,5,20.0); 
   matti.setPituus(1,125); 
   matti.setTuomari(1,1,20.0); 
   matti.setTuomari(1,2,20.0); 
   matti.setTuomari(1,3,20.0); 
   matti.setTuomari(1,4,20.0); 
   matti.setPituus(2,109); 
   matti.setTuomari(2,1,20.0); 
   matti.setTuomari(2,2,20.0); 
   matti.setTuomari(2,3,20.0); 
   matti.setTuomari(2,4,20.0); 
   toni.tulosta(); 
   matti.tulosta(); 
 } 
 public static void main(String[] args) { 
  Makihyppy kisa = new Makihyppy();
   kisa.kisa(); 
 }
```
- 
- 3\*. Muuta demotehtävän 7.4 vastaus [Kirje.java](file:///e:/kurssit/ohjelmointi2011/demot/vast/src/demo/d7/Kirje.java) sellaiseksi, että kahden taulukon sijasta onkin vain yksi taulukko, jonka alkioina on Hinta -luokka (ominaisuudet hinta ja paino). Kirjoita myös lisäksi funktio double postimaksu(int paino) . (T)

Toteuta vielä siten, että on yksi 2-ulotteinen taulukko (n x 2), jonka 1. sarakkeessa (sarake 0)

on paino reaalilukuna ja toisessa sarakkeessa (sarake 1) hinta reaalilukuna. (T)

- 4\*5. Katso esimerkkiä [Vaihtoehdot2.java](http://users.jyu.fi/~vesal/kurssit/ohj2/luennot/11/luento14/src/valinta/Vaihtoehdot2.java) ja [AanestysLiittyma.java.](http://users.jyu.fi/~vesal/kurssit/ohj2/luennot/11/luento14/src/valinta/AanestysLiittyma.java) Noissa on toisessa tiedostossa kaikki "logiikka" (eli tietorakenteen käsittely) ja toisessa kaikki komentorivikäyttöliittymään kuuluva asia. Demo 7 mallivastauksessa [AstiaPeli.java](http://users.jyu.fi/~vesal/kurssit/ohjelmointi2011/demot/vast/src/demo/d7/AstiaPeli.java) on kuitenkin sekä käyttöliittymää, että logiikkaa samassa tiedostossa. Erota tästä vastaavalla tavalla itse AstiaPeli ja KomentoriviAstiaPeli. Ota [demo 7 vastauksista](http://users.jyu.fi/~vesal/kurssit/ohjelmointi2011/demot/vast/index7.html) muutkin tarvittavat tiedostot jotta saat pelin ensin käännettyä. Koita saada niin, että pääohjelma on täsmälleen samanlainen kuin GraafinenAstiaPeli-luokassa. Tarvittaessa kirjoita muutama pieni metodi lisää luokkaan AstiaPeli. Testit Bonus-tehtävänä.
- 6\*. Kirjoita aliohjelma matriisinSuurin, joka palauttaa 2-ulotteisen matriisin suurimman alkion. (T)
- 7. Edellisen kerran tehtävän 7.8 vastauksen [Rajat.java](file:///e:/kurssit/ohjelmointi2011/demot/vast/src/demo/d7/Rajat.java) funktiota summa käyttäen kirjoita aliohjelma matriisinSumma, joka laskee 2-ulotteisen reaalilukumatriisin summan (älä kopioi, vaan kutsu funktiota, muista että matriisi on taulukko riveistä!). (T)
- 8. Ota selvää miten päivämäärä saadaan selville Javan kirjastokutsuilla. Kirjoita metodi paivays, jolla saadaan nykyinen päiväys selville [Pvm.java:](file:///e:/kurssit/ohjelmointi2011/demot/vast/src/demo/d6/Pvm.java)n Pvm tyyppiseen olioon. Muuta tarvittaessa myös luokan muodostaja ja alusta -metodi sellaiseksi, että jos alustuksessa ei anneta kaikkia arvoja, arvona käytetään nykypäiväystä puuttuville arvoille (pois saa jättää oikealta): (T, pitää muuttaa Pvm2Test -luokkaa hieman) Esimerkiksi:

```
Pvm tammi2005 = new Pvm(1,1,2005) => 1.1.2005
Pvm tammi2011 = new Pvm(1,1); // => 1.1.2011
Pvm maalis2011 = new Pvm(1); // => 1.3.2011<br>Pvm tanaan = new Pvm(); // => 13.3.2011
Pvm tanaan = new Pvm();
                                        // (testattu 14.3.2011)
```
B1. Malliksi toisenlainen [GraafinenAstia.](file:///e:/kurssit/ohjelmointi2011/demot/tehtavat/demo/GraafinenAstia.java) Huonoa tuossa on vielä montakin asiaa. Yksi on kuitenkin se, että astian koodiin on sotkettu paljon grafiikkaa, jolla voisi olla muutakin käyttöä. Ota grafiikkaan liittyvä koodi ja tee siitä Pylvas -luokka, joka voidaan testata seuraavalla pääohjelmalla:

```
public static void main(String[] args) {
    Pylvas p5 = new Pylyas(1,5,0);Pylvas p8 = new Pylyas(1, 8, 2);// muodostajalle pylvään leveys, korkeus ja väritetyn osan määrä
// väritetyn osan korkeudesta käytetään nimeä väli
    Window window = new Window();
    window.scale(0, 0, 5, 8);
     p8.move(2,0,0);
     p8.setValiColor(Color.RED);
     window.add(p8);
    window.add(p5);
     window.showWindow();
     Syotto.kysy("Lisää 5 pylvään väliä"); p5.setVali(4);
     Syotto.kysy("Pienennä 8 pylvään korkeutta"); p8.setKorkeus(6);
```
}

- B2. Muuta KomentoriviAstiaPeli-luokan testit taas toimiviksi.
- G1-4. Malliohjelman [vaiheen 5](http://users.jyu.fi/~vesal/ohj2/vaihe5.1/) luokassa Jasenet [\(Jasenet.java\)](http://users.jyu.fi/~vesal/ohj2/vaihe5.1/doc/src-html/kerho/Jasenet.java.html) on metodi anna joka palauttaa Jasen -luokan viitteen [\(Jasen.java\)](http://users.jyu.fi/~vesal/ohj2/vaihe5.1/doc/src-html/kerho/Jasen.java.html). Tässä on se vika, että luokassa KerhoSwing ([KerhoSwing.java\)](http://users.jyu.fi/~vesal/ohj2/vaihe5.1/doc/src-html/kerhoswing/KerhoSwing.java.html) olevassa metodissa tulostaValitut voitaisiin muuttaa Jasen -luokan olion arvoa (ks. myös [Kerho.java\)](http://users.jyu.fi/~vesal/ohj2/vaihe5.1/doc/src-html/kerho/Kerho.java.html):

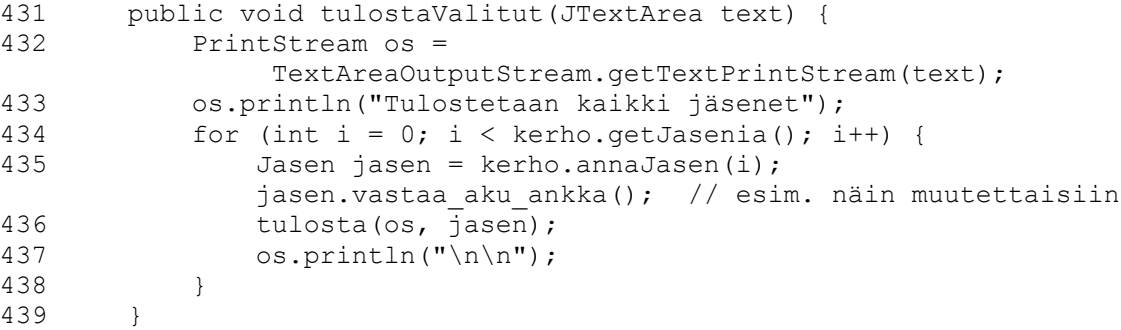

Mieti ja toteuta millainen pitäisi olla metodin anna paluuarvo, jotta metodia käyttävät eivät voisi mitenkään "pilata" palautetun jäsenen arvoa. Vinkki: muista rajapinnat.